# **GDSC raw data**

GDSC raw data is available as a download from http://www.cancerrxgene.org/downloads. The dose response curve fitting uses the non-linear mixed effects model described in Vis, D.J. et al. Pharmacogenomics 2016, 17(7):691-700 (https://www.ncbi.nlm.nih.gov/pubmed/27180993). To fit the data with the model use the R package gdscIC50 (https://github.com/CancerRxGene/gdscIC50).

## **Experimental design**

- GDSC drug screening uses 1536 well plates and 384 well plates.
- Each plate is plated with a single cell line.
- The plate layout, i.e., what happens in a given well position is it a control, is it a drug treatment? is called a drug set and is given a unique DRUGSET\_ID.
- The screening plate tags within the drugset describe the treatment for a particular well. They allow wells to be grouped together by treatment type, e.g., drugged wells, control wells.
- The tags are used as part of the lab procedure to instruct the liquid handling robotics on how to array drug treatments in a particular plate (the drugset); and as part of downstream analysis (QC, dose-response fitting, etc.)
- There can be more than one tag per plate position. Thus in raw data files (csv) there may be more than one row per plate well position, e.g.,  $L12-D1-S + DMSO$ .
- Single drug treatments are referred to as library drugs L1,L2 etc. Each library is used in a titration to elicit the dose response characteristics for that compound with a particular cell line.
- o Some GDSC data includes combination drug treatments. These are usually a titration of a library compound in combination with a fixed dose anchor compound  $- L1 + A1$  etc. Combination treatment data are not currently available from www.cancerrxgene.org

For more details on the tags see below.

### **GDSC raw data format**

GDSC raw data is distributed as a csv file which can then be loaded as a data frame. The gdsc\_example dataset contains the minimum columns for the GDSC raw data to work wth the gdscIC50 package. Other GDSC data sets may contain additional columns. Not all well positions per plate are represented in public data sets because some drug treatments are part of private collaborations.

```
library(gdscIC50)
data("gdsc_example")
gdsc_example[99:100,]
   RESEARCH_PROJECT BARCODE SCAN_ID DATE_CREATED
99 GDSC_SA 3230 2945 2015-02-12 23:00:00
100 GDSC_SA 3230 2945 2015-02-12 23:00:00
          SCAN_DATE CELL_ID MASTER_CELL_ID COSMIC_ID CELL_LINE_NAME
99 2015-02-16 23:00:00 4712 198 753608 PC-14
100 2015-02-16 23:00:00 4712 198 753608 PC-14
   SEEDING_DENSITY DRUGSET_ID ASSAY DURATION POSITION TAG DRUG_ID
99 250 159 Glo 4 99 NC-1 4000
100 250 159 Glo 4 100 L1-D1-S 1003
  CONC INTENSITY
99 NA 38027
100 0.1 23093
```
## **GDSC raw data definitions**

Each row in the raw data represents a single well of a plate. However, there may be more than one row per well if there is more than one tag for that position in the drug set, e.g. this will happen if a well receives a combnination of treatments.

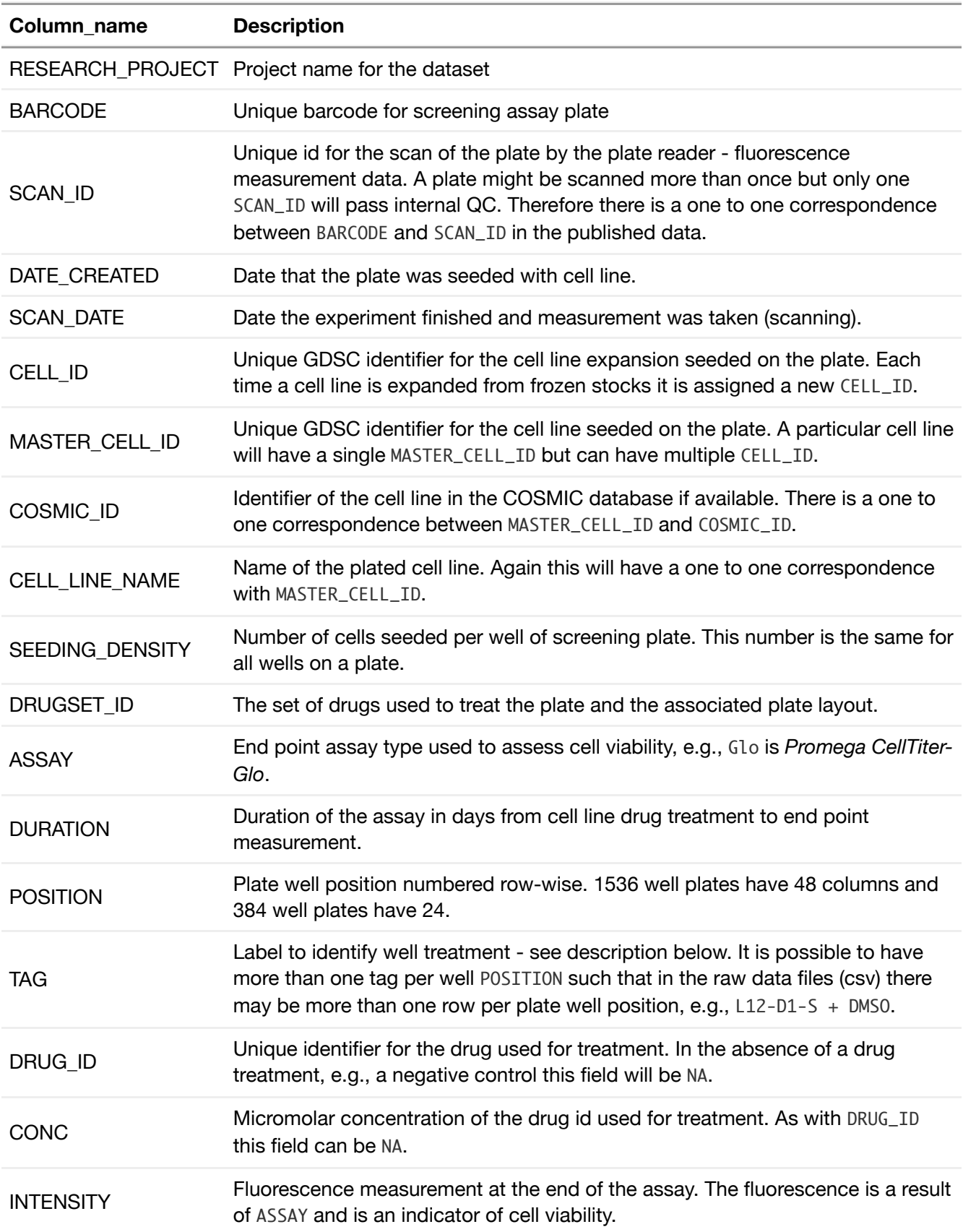

#### **The TAG column**

- Drug treated wells will have entries in the DRUG\_ID and CONC fields.
- Experimental drug treatments are referred to as library drugs. Positive controls and reference compounds are also drug treatments.
- o In combination drug treatments there will be an anchor drug in addtion to a library drug.
- -S indicates a single treatment, -C indicates a combination treatment.
- Each library or anchor drug number (Lx, Ax) will correspond to a particular drug (DRUG\_ID). However, it is possible that the same DRUG ID will have been assigned to different library or anchor numbers, e.g., to distinguish replicate treatments.
- o The relative concentrations of library drug treatments are indicated by the dose (...-Dx-...) such that dose D1 is the maximum concentration and all subsequent doses are dilutions thereof.

Examples of the tags currently in use is given below.

#### **Drug treated wells:**

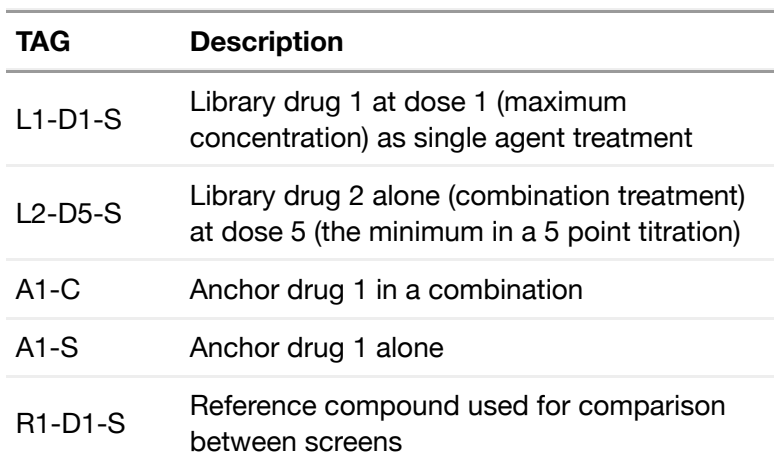

#### **Control wells:**

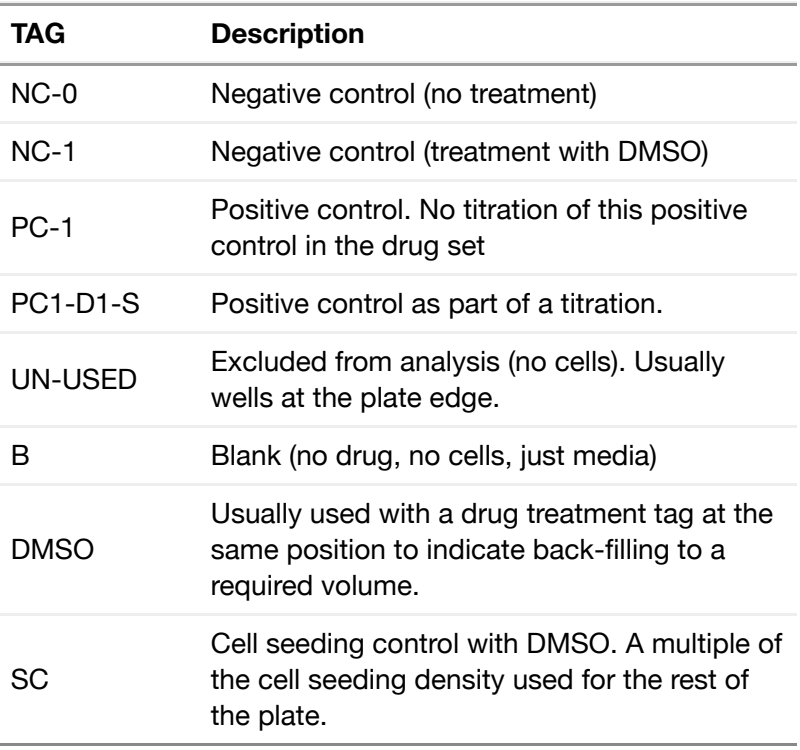